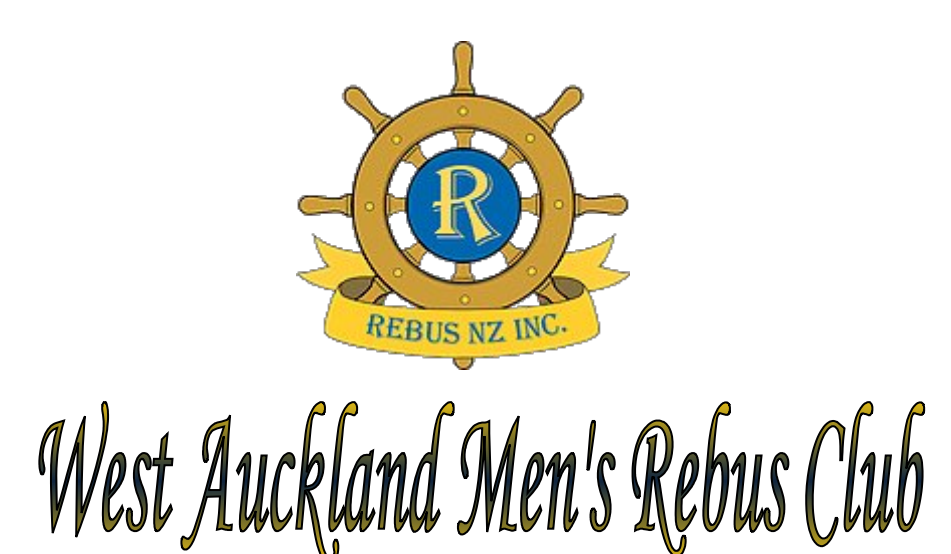

<http://www.rebuswestauckland.nz/> Affiliated to Rebus New Zealand Incorporated <https://www.rebus.nz/>

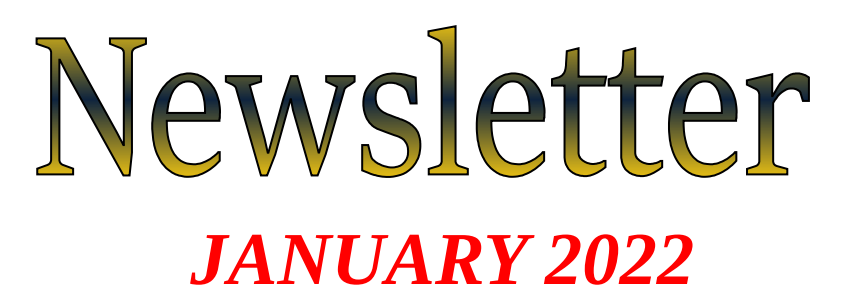

*The next meeting will be at 10 am Friday 14 January at the New Lynn Friendship Hall, 3063 Great North Road, New Lynn* **Because another group needs it, we must vacate the meeting room no later than 12 noon, so please be prompt and expeditious**

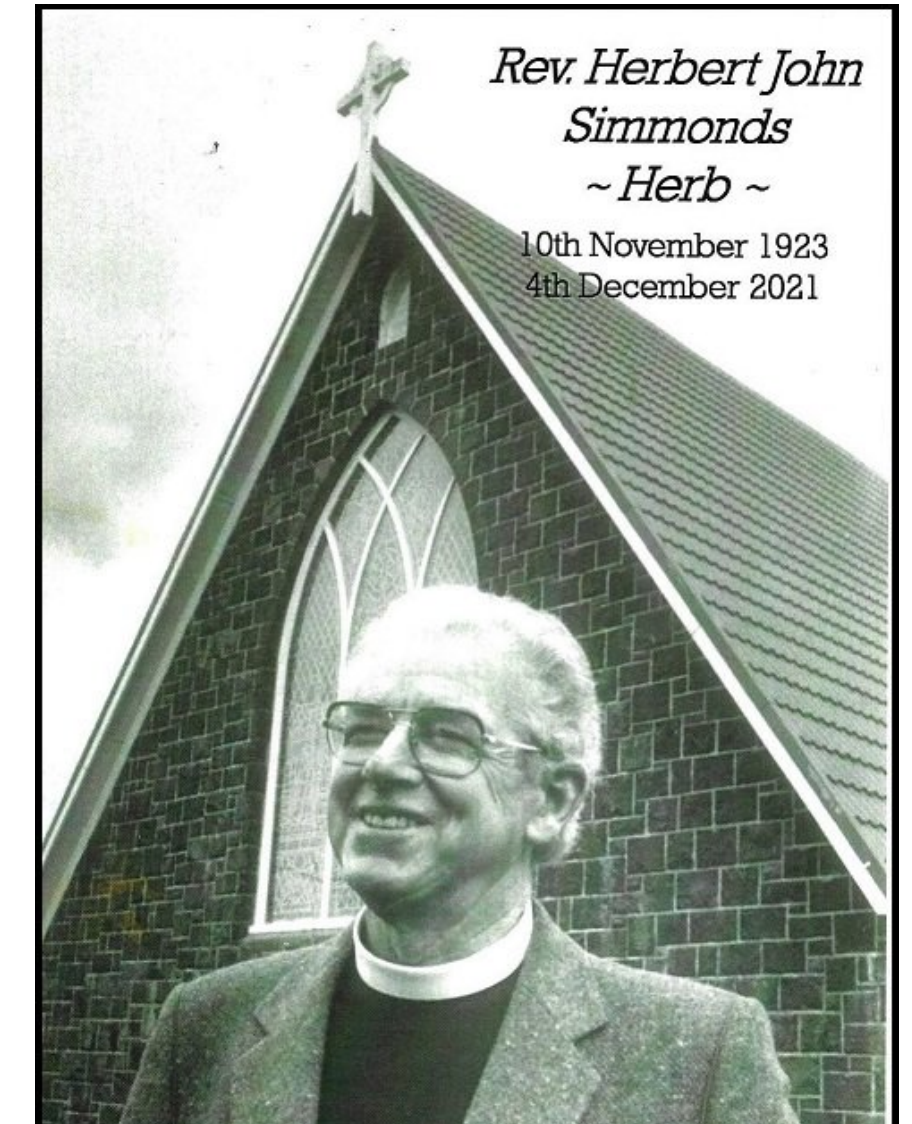

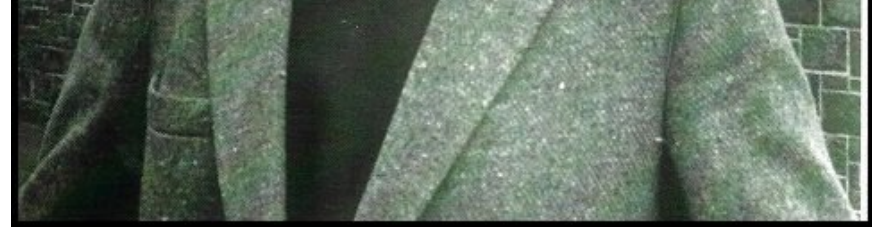

As briefly reported in last month's Newsletter, long-standing (since 1992) member, and Life Member, Herb Simmonds, sadly died early in December. Several members attended his funeral, at St Michaels and All Saints Anglican Church, Henderson, on 8 December.

As reported in the November 2020 Newsletter, my connection with Herb goes back to even before I joined Probus (as it was then), when he and Margaret were my students in SeniorNet.

What I especially remember about Herb is his sense of humour. His stories, both those told to a meeting and those he sent to me directly, provided valuable material for the Newsletter. We will all miss both him and them. He will be a hard act to follow.

# *COMMITTEE*

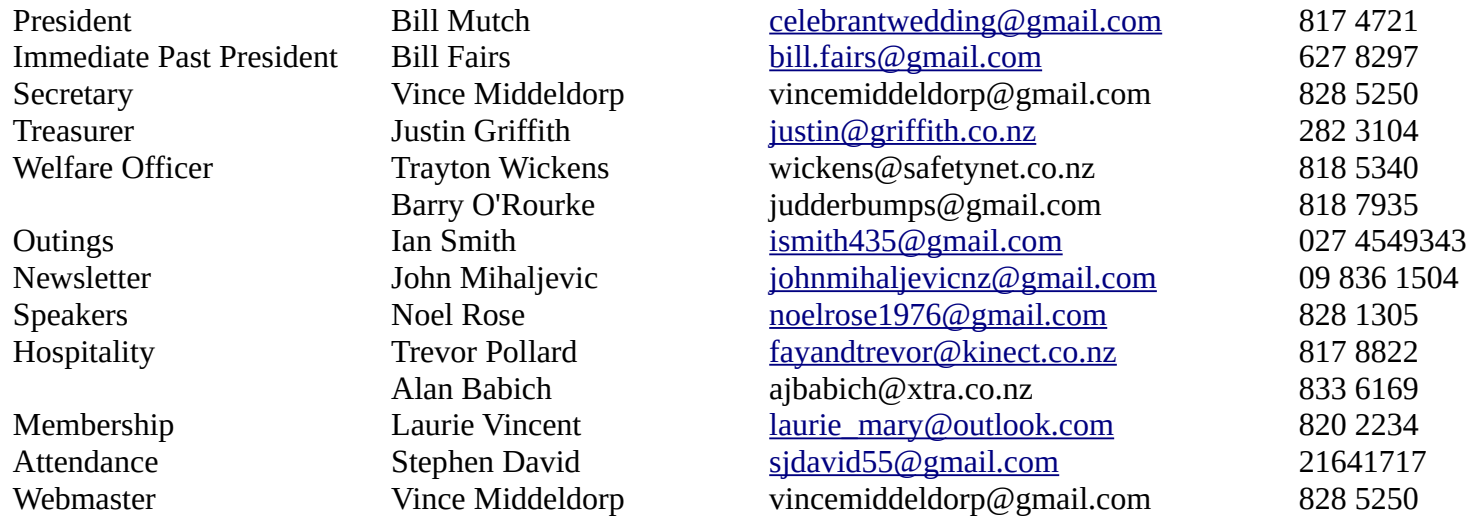

Please note that my landline phone number listed above is now prefixed with the Auckland Area Code (09). This is now necessary, for both incoming and outgoing calls, because Vodafone gave me a new, wireless, modem, which requires it. Others lucky enough to have Vodafone as their ISP may be in the same situation. Sometimes it works without the Area Code, sometimes not.

We will not have a guest speaker at this meeting. I will open the floor up, so be prepared to give an under 10-minute presentation. I will start with a short Cambodia clip.

# *CLUB BUSINESS*

## *PRESIDENT'S REPORT (aka PRESIDENT'S PRATTLE)*

A big *Hello* from me. It is now no longer 2021, with gloom and doom. We hope that 2022 will add some cheer to our lives.

On a sad note, I will miss my chats with Herb Simmonds, but he is at peace now. His funeral service on the 8th of December was very moving.

All our members, in my view, are valued, so we need to take care while this COVID hangs around. I have had many members ring me concerned about the safety of our future meetings and outings. We are all senior folk and have a choice to be vaccinated or not. To the best of my knowledge most but not all are double vaccinated, so we are really lucky to have a large hall for our meetings. We need to wear a mask, but we can remove the mask when having our morning tea or up the front speaking. To those who are not vaccinated, just take a quick test 48 hours in advance. It is not my intention to ask for proof. After all, we are seniors!!!!!

Looking forward to seeing you all on Friday 14 January 2022. Remember to use the front door. I will be there at about 9.30 am. The meeting starts at 10 am.

Cheers Bill Mutch (President)

# *COFFEE MORNING*

We continued our recent series of Coffee Mornings at The Falls Bistro, Henderson, with one on Friday 10 December. This was in lieu of our regular monthly meeting. It was felt that it was too soon to resume our standard monthly meetings in the Friendship Hall, New Lynn. Normal service will be resumed this month, with a meeting in New Lynn on 14 January.

Eleven members, plus 2 wives, attended. Ray Stoddart, a fellow inmate at Waitakere Gardens and a gang prospect, also attended. This time we were able to sit around a table inside.

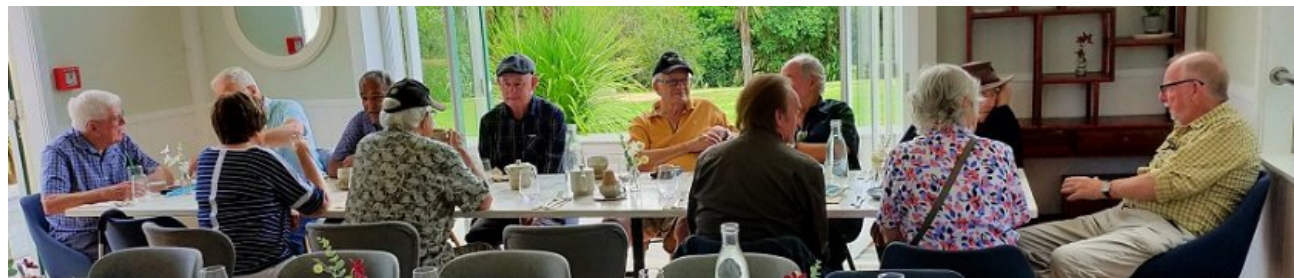

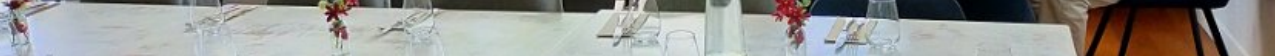

Ray Stoddart is seated at the head of the table on the right, in earnest conversation with Andrew Geddes. The empty chair is mine.

Enjoyable as Coffee Mornings are, they are no substitute for proper monthly meetings.

# *NEWS*

You may have heard about Noel Rose's accident. Although he spent some time in hospital and his car is a write-off, Noel is now OK and at home. Come to the meeting for the full story.

#### *MEMBER'S CONTRIBUTION*

#### *CLAUDIA'S CORNER*

I asked my dog: *What is 2 minus 2?* He said nothing!.

The bank teller was asked by an old lady to check her balance, so the bank teller pushed her.

#### *PREPARE FOR A COVID-19 WAVE IN NEW ZEALAND Vince Middeldorp*

Retired emergency nurse Dr John Campbell has emerged as a popular online resource for learning about the pandemic. Many of his YouTube videos on Covid-19 have had over 2 million views.

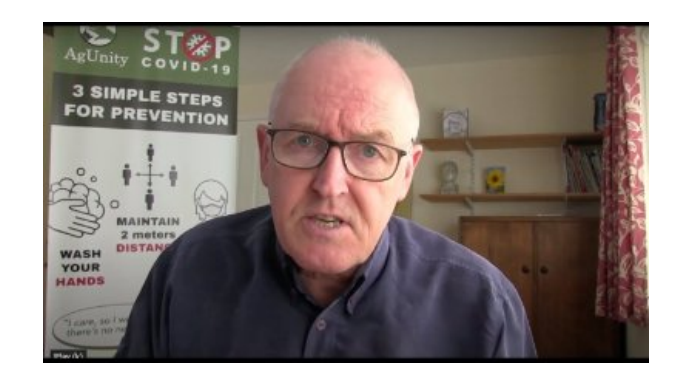

On January 4 2022, he looked at a graph of daily new confirmed cases and said New Zealand is still very, very low. He then said that when the New Zealand government decides to open up there will be community spread of Omicron and everyone is going to be exposed to it. His prediction was that New Zealand is going to go the same way as Australia.

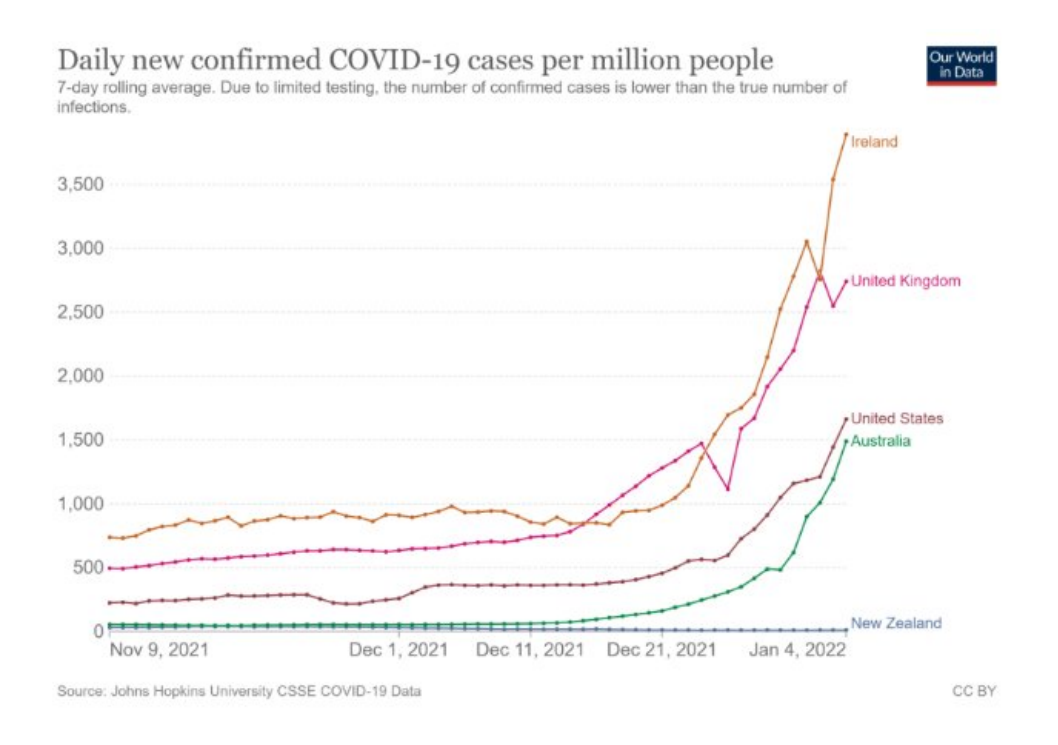

You might think that because our vaccination rate is so high, that prediction is not going to happen. However our vaccination rate is actually lower than Ireland and Australia and those countries are experiencing an unprecedented wave of new daily infections.

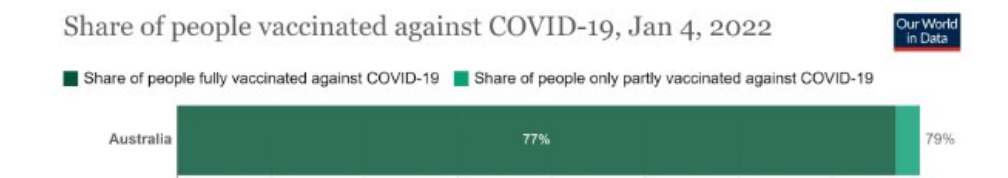

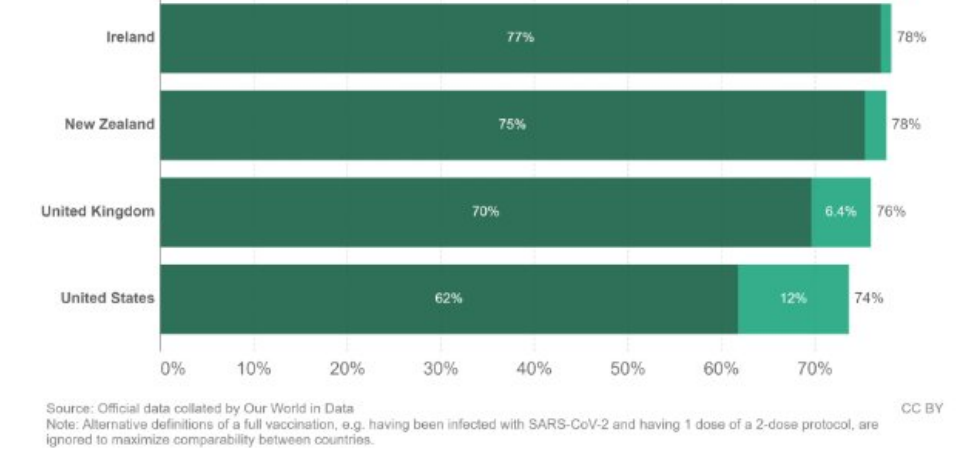

We have been advertising the next speaker at our meeting as Bill Mutch, on *People in the New Zealand Railways*. Bill has now decided that he will speak on Cambodia for ten minutes, then open the floor up to any other member who wants to speak on something.

*West Auckland Mens' Rebus 3/7 January 2022*

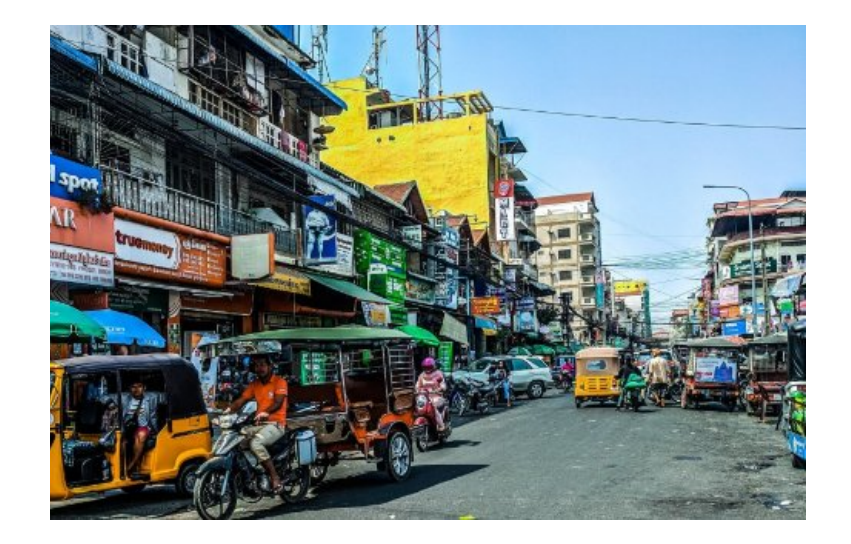

I plan to prepare a ten minute talk on one simple thing you can do in the event of contracting Covid-19. If I am given the time to give this talk, I will show the results of a study which showed an intervention that reduced mild Covid-19 symptoms from seven days to four days and reduced deaths from Covid-19 by nearly eighty percent without any related adverse events. I will show what you need to buy and where to get it (the stores are in Kumeu, Milford and Eastridge).

I found this treatment on Dr Mobean Syed's YouTube channel. He is another credible and fully qualified medical doctor looking at researched scientific medical papers and discussing his interpretation of the results on YouTube. He does this using his own hand drawn diagrams and he talks in simple to understand language.

I will use the projector and screen to show the drawings from Dr Mobean's talk on this particular Covid-19 treatment. In case you're wondering about the costs, I will reveal that you need to buy two things at the store and the main one is priced at \$1.75.

Thanks for that, Vince. I'm looking forward to your presentation. As I'm sure we all are. Update: This presentation is not going to happen. Vince has resigned.

### *LAURIE VINCENT*

I remember carless days and as traffic congestion has become a huge factor for so many road users, I've included an article which appeared in the October/November issue of *Memories* magazine 2020.

### *30 July 1979: CARLESS DAYS INTRODUCED*

Carless days for motor vehicles were introduced to combat the second 'oil shock' (reduced global oil supplies and increased fuel prices) of the 1970's. They did little to reduce petrol consumption and were scrapped in May 1980.

Under the legislation, all private owners of petrol-driven motor vehicles were required to select a day of the week on which they would not use their car. A coloured sticker on the windscreen indicated the chosen day. Those caught on the roads on their designated day off could be fined.

Other measures introduced to reduce petrol consumption included cutting the open-road speed limit from 100 to 80 kilometres per hour and restricting the hours during which service stations could sell petrol.

After 4 months they travelled south, ending up working on a farm on the hills overlooking Akaroa. They loved it. They returned to our house for 3 days, then flew home to South America [\(https://en.wikipedia.org/wiki/South\\_america](https://en.wikipedia.org/wiki/South_america)). We were sad to see them go, but I kept in touch by email.

Several factors contributed to the scheme's ultimate failure. One centred on the issue of exemption – it was possible to apply for an 'X sticker' exemption if the vehicle was needed for urgent business. A black market for exemption stickers emerged, as did forgeries, making enforcement difficult. Households able to run two cars had a distinct advantage over others as they could choose different carless days for each vehicle.

# *I DON'T LIKE SPIDERS, HOWEVER.....*

The one spider that fascinates me is the little jumping spider with it's multiple eyes and oscillating head movements when searching for prey.

Recently I watched a TV documentary about Mt Everest and it included a piece about a jumping spider similar to our house variety, but with more hair and slightly larger. It is the only creature living at 20,000 feet, so it has no predators. It will sit on a ledge waiting for food to arrive courtesy of the prevailing winds. The photography of this little spider amongst the grandeur of the mountain ranges was superb and I was reminded of an experience I had maybe 30 years ago. I was on the toilet, when I noticed a jumping spider on the ground by the door. So I took a small piece of toilet paper, rolled it into a little ball and flicked it towards the spider. It did nothing, so I took another piece of paper and flicked it again to the spider. Again it was unmoved. So I tried again with a third attempt. This time the spider leaped maybe a foot and grabbed the paper missile like an accomplished goalkeeper, but instantly dropped it when realising it was not food. It then scurried away.

So next time you see a little jumping spider, remember it has it's own way of catching it's food and doesn't need to be on........WEBSITE.

# *TRAVELLERS' TALES Bill Mutch*

In 2004 my wife and I hosted two homestay students from Uruguay.

Javier and Francisco were related to each other and at the end of their English training time, they had a 20 hour per week working visa. With my retail connections, I got them both jobs working at Burger King [\(https://en.wikipedia.org/wiki/New\\_York\\_City\)](https://en.wikipedia.org/wiki/New_York_City), Mount Maunganui (https://en.wikipedia.org/wiki/Mount Maunganui), where we also found them a cheap studio apartment. The staff at BK thought these two guys who spoke Spanish and English were wonderful and they also enjoyed a great dating time.

*West Auckland Mens' Rebus 4/7 January 2022*

Francisco's parents invited us to visit them and because we did not charge for the boys' last 3 days and we took good care of them, we could stay with them in the guest room.

Soon (in fact 8 days after the guys returned) Francisco's younger brother died in a car crash: more on Uruguay's car's later.

So we mapped out a travel plan to go in January 2007. However, my wife took ill and passed away on 16 November 2006, but one of the last words she said was: *Bill, you still go to Uruguay, please*.

On checking in, I said to the check-in lady that I have never flown with Lan-Chile Airlines [\(https://en.wikipedia.org/wiki/LATAM\\_Chile\)](https://en.wikipedia.org/wiki/LATAM_Chile); I hope they are nice. The reply was: *We will look after you*.

I did change plans a little and left in February 2007. At the airport it seemed very odd that Mae was not with me. but what she had said to me was still fresh in my mind.

At the departure gate, my name got called out and the same check-in lady told me that I had been upgraded to seat number 1 in Business class.

So try that when checking in!!!!!!!!..

Another day we drove to Punta del Este ([https://en.wikipedia.org/wiki/Punta\\_del\\_Este](https://en.wikipedia.org/wiki/Punta_del_Este)) (about 3 hours away), which is a holiday place. Very modern. We had lunch in an expensive restaurant. I must add that eating out is not cheap.

The aircraft was new and the service was amazing. On arrival at Montevideo (the airport is almost 8ks away from the city) I was met by the two lads and taken to Francisco's home, a very old style mansion, double story, with a guard dog called Zach, who took a liking to me. The parents were charming, but spoke no English.

We also paid a visit to some ruins, an old bull ring. Very large: held over 20,000 people. Standing in the middle of the ring looking around, you realize how huge it is.

Both were lawyers. They had a housekeeper who spoke the odd English word, but I did know some Spanish and managed. But if you go to Uruguay do learn some Spanish first.

A place to visit is Colonia [\(https://en.wikipedia.org/wiki/Colonia\\_del\\_Sacramento](https://en.wikipedia.org/wiki/Colonia_del_Sacramento)), an old town with amazing stone buildings. We booked into a motel, which was a bit expensive, but nice. It offered free porn videos and breakfast included.

The mother said she was worried about how we would communicate, but she said I was easy to deal with.

Montevideo (<https://en.wikipedia.org/wiki/Montevideo>) is the capital of Uruguay [\(https://en.wikipedia.org/wiki/Uruguay\)](https://en.wikipedia.org/wiki/Uruguay) and Spanish [\(https://en.wikipedia.org/wiki/Spanish\\_language\)](https://en.wikipedia.org/wiki/Spanish_language) is the only language spoken. The climate is about the same as Auckland's.

One day we went by ute to a ranch for lunch, about 2 hours drive on dirt roads. As Uruguay is a meat-eating country, everything on the menu was beef.

Leaving to go to the USA was hard, I flew from Montevideo to Buenos Aires ([https://en.wikipedia.org/wiki/Buenos\\_Aries\)](https://en.wikipedia.org/wiki/Buenos_Aries), about 1 hour flying time, in a very old 737 [\(https://en.wikipedia.org/wiki/Boeing\\_737\)](https://en.wikipedia.org/wiki/Boeing_737). Arriving in Argentina (<https://en.wikipedia.org/wiki/Argentina>) I checked into a modern hotel for two nights. No one in the hotel spoke English, but I got on OK.

One day I brought some fresh fish for dinner, but the oldest brother would not eat fish, only beef: he had never tried fish.

But a bit about the cars on the roads: so many Fiat Bambina's in really mint order, many Morris Oxford 1952 to 1959, all looking great. My friends had a 1999 Toyota which was the most modern car round. We were often passed by a flying 1952 Morris Oxford taxi.

Then I flew to the USA (https://en.wikipedia.org/wiki/United States) (New York (https://en.wikipedia.org/wiki/New York City)) via Chile/Peru [\(https://en.wikipedia.org/wiki/Chile](https://en.wikipedia.org/wiki/Chile) and <https://en.wikipedia.org/wiki/Peru>) on a very full and old 767 Lan Chile plane. We had a longer stop in Lima [\(https://en.wikipedia.org/wiki/Lima\)](https://en.wikipedia.org/wiki/Lima), as we had problems with the Air Con. After 2,5 hours we set off again. The service was terrible, the food was not great and it was a very long flight, arriving in New York at 7 am, tired and I was booked on another flight, at 7 pm, to Bangor [\(https://en.wikipedia.org/wiki/Bangor,\\_Maine\)](https://en.wikipedia.org/wiki/Bangor,_Maine).

We went out to a very busy restaurant. My name got called out, with spotlights on me. They made a big fuss of me from New Zealand. The meal was nice. Yes, you guessed right – Beef!!!.

There were some small towns we passed through that I was told not to stop and to keep the car doors locked, because of a danger of robbers. But the capital, Montevideo, is safe. But there is not much to buy in Uruguay.

One day we went into town by local bus. Standing at a bus stop two buses came by, but the boys waved them on, explaining that they are hard seated buses. We paid an extra dollar to ride in one with soft seats. The driver was on his phone all the way - about 20 minutes. Road rules are very lacking.

I had been here before. One has to be really alert, as it is easy to be robbed or ripped off.

That evening I went for a short walk downtown, looking for a nice cafe. After 10 minutes I went into this nice, busy cafe, but the menu was all in Spanish. However, I knew just enough to pick a chicken dish (Pollo), with a glass of red wine. Next day I went shopping and was amazed at the number of older ladies with blue rinse hair carrying a label bag, fur coat, sparkle high heel shoes with a poodle on a lead. I was told they just pretend they are rich.

Buenos Aires has so many shops, but nothing I wanted. I also got asked if I wanted to change any money, but I was awake to this scam. He said come to my uncle's shop, he will give you the best deal. I said I don't want to change any, but he asked me 3 times. Not a place to go out by yourself.

After 1 hour wait for my bag, they told me it had been unloaded at Lima and would arrive tomorrow, so I gave them my address and was told they will come by cab in two days.

*West Auckland Mens' Rebus 5/7 January 2022*

I booked into a hotel at the airport, I would rate it as the worst expensive hotel I have ever stayed at,

My trip to Bangor was with American Airlines [\(https://en.wikipedia.org/wiki/American\\_Airlines](https://en.wikipedia.org/wiki/American_Airlines)), which was a wonderful trip as we flew low and passed over many smaller towns with the lights from houses sparkling. The plane was a 39 seater and landing at Bangor was nice and smooth,

As I had only a carry on bag, I was quick off the plane and out of the airport within 10 minutes, where I met my friends for a two-hour drive to Brooklin Maine (https://en.wikipedia.org/wiki/Brooklin, Maine).

As I had been here before, I was excited, as they have 3 family homes, a very big property overlooking the sea with private beaches, tennis courts, a forest, and they take me sailing,

The houses are all built about 1880. One is double story, with many rooms and is lived in year-round. The other two houses are big single story and not suitable for winter use. If you go on Google Search and put in 88 Hillside Road, Brooklin Maine you can see these wonderful mansions (88 Hillside Road, [Brooklin Maine,](./88%20Hillside%20Road,%20Brooklin%20Maine) [https://www.zillow.com/homedetails/88-Hillside-Rd-Brooklin-ME-04616/115097789\\_zpid/](https://www.zillow.com/homedetails/88-Hillside-Rd-Brooklin-ME-04616/115097789_zpid/), [https://www.neighborwho.com/Hillside-Rd-](https://www.neighborwho.com/Hillside-Rd-Brooklin-ME-addresses/)[Brooklin-ME-addresses/\)](https://www.neighborwho.com/Hillside-Rd-Brooklin-ME-addresses/).

Dig at the beach for huge clams or go get some lobsters,

There is a couch outside on a porch where I had an amazing nap, with a hummingbird waking me up. The same day I said I was thinking of going for a walk in the forest. They jumped at me and said: *Oh no, TOO many Brown bears.* So that ended that idea.

The American Airlines plane was full. We took off for a 6 hour flight to Los Angeles [\(https://en.wikipedia.org/wiki/Los\\_Angeles](https://en.wikipedia.org/wiki/Los_Angeles)). The service was excellent. However, about 4 hours later a doctor was called for. After an hour we were told on arrival please remain seated while staff and police remove a passenger who has sadly passed away. I must add they did a great job.

The very next morning (6 am) a big brown bear was drinking water near the house.

I had a day out sailing. We rang about my lost bag but after 5 days a man arrived with my bag,

Another place of interest is the Wooden Boat Shipyard, where they still teach the building of an all-wood boat, to have a look at this google Wooden Boat Maine [\(https://www.thewoodenboatschool.com/](https://www.thewoodenboatschool.com/)).

While I was staying in Maine I had many people come and see me asking about New Zealand.

After 13 days I was driven to New York (for about 9 hours): at 9.30 am the airport was packed with people

I was worried as I was about 40th in a line to check-in, but this American Negro Supervisor asked me where I was going. When I said Auckland, New Zealand....*oh you will not get checked in on time* she said *I will help you follow me. W*e ended up at a new self-check-in machine. She helped me and within a few minutes I was booked in. She helped me checked my bag in right to Auckland: a wonderful service.

Waiting around in this dump of an airport was not nice. When boarding started, about 8.30 pm, I was ready for a sleep. The aircraft, a big 747, was only ⅓ full. As I stepped on board this voice said: *Welcome Mr Mutch. I been waiting for you, follow me*. My oh my. I was taken to Business Class and given a bed. This guy was one of my past students from the Business Management classes I ran. I was treated like a king and had at least 7 hours sleep out of the 13 hour trip.

It was a great end to a really long trip.

#### *OTHER*

#### *ONLINE BANKING*

[With cheques now a thing of the past, and bank branches, and even ATMs, being few and far between, Internet Banking has become, if not welcome,](mailto:JohnMihaljevicNZ@gmail.com)  [certainly unavoidable. Specifically, you can now pay your Rebus subscription directly into our bank account: 38 9022 0402722 00. The precise details of](mailto:JohnMihaljevicNZ@gmail.com)  [how to make a payment will depend on just how your bank's web page is configured.](mailto:JohnMihaljevicNZ@gmail.com)

[You will also have to set your account up with your bank first. Just go to the relevant page on your bank's web site and follow the instructions there. This](mailto:JohnMihaljevicNZ@gmail.com)  process, and making payments, is not difficult, but can be daunting at first. When I signed-up for online banking, and also when I made my first online [payment, I did it while on the phone to my bank's Help Line. The nice lady on the Help Line talked me through each process. With her help, it was all a lot](mailto:JohnMihaljevicNZ@gmail.com)  [easier than I had feared. I now regularly make online payments without](mailto:JohnMihaljevicNZ@gmail.com) [any problem, and I also check my account on line whenever I want, both from the](mailto:JohnMihaljevicNZ@gmail.com)  [comfort and safety of my home.](mailto:JohnMihaljevicNZ@gmail.com)

[An alternative to Internet Banking that you might prefer is Telephone Banking. I have never used it myself, so cannot comment on it from personal](mailto:JohnMihaljevicNZ@gmail.com)  [experience, although my sister has been using it for years, quite happily and successfully. Again, ring your bank's Help Line and take it from there. I do](mailto:JohnMihaljevicNZ@gmail.com)  [know \(from my sister\) that ASB has a separate phone number for Seniors, which is much better \(less waiting\) than that for younger customers.](mailto:JohnMihaljevicNZ@gmail.com)

# *[SERVICES](mailto:JohnMihaljevicNZ@gmail.com)*

# *[JUSTICE OF THE PEACE](mailto:JohnMihaljevicNZ@gmail.com)*

**[Charles Nicholls](mailto:JohnMihaljevicNZ@gmail.com)** [is a JP, and has offered fellow members his services as such, as per:](mailto:JohnMihaljevicNZ@gmail.com)

[I am available to assist members with any documents that need a JP to sign. Our services are free. I can be contacted on this email](mailto:JohnMihaljevicNZ@gmail.com)  [cdnich300@gmail.com or on my landline 09 6293816 or as a last resort on my cell phone 02102551937.](mailto:JohnMihaljevicNZ@gmail.com) [If members cannot get to my house, I will visit people in their homes or meet them at one of our meetings.](mailto:JohnMihaljevicNZ@gmail.com) [Services are free. If members want a JP and for some reason I am not available they can access the following website http://justiceofthepeace.org.nz/.](mailto:JohnMihaljevicNZ@gmail.com)

*West Auckland Mens' Rebus 6/7 January 2022*

[While all JPs can act, I recommend that clients go to one that has the word accredited by his/her name as that means she/he has kept up with recent](mailto:JohnMihaljevicNZ@gmail.com)  [training.](mailto:JohnMihaljevicNZ@gmail.com)

[It is unlikely that Charles is the only member with knowledge/skills that might be useful to other members. If you can contribute in any such way, please](mailto:JohnMihaljevicNZ@gmail.com)  [write a short notice and send it to me, to include in the Newsletter, and to Vince, to put on the website.](mailto:JohnMihaljevicNZ@gmail.com)

# *[SENIORNET WEST AUCKLAND](mailto:JohnMihaljevicNZ@gmail.com)*

[With COVID-19 once again in abeyance, normal services have been resumed. The next meeting will be on 17 November. The November Help Sessions](mailto:JohnMihaljevicNZ@gmail.com)  will be on [th](mailto:JohnMihaljevicNZ@gmail.com)e  $10^{th}$  and  $24^{th}$ [. The final Help Session of 2020 will be on 8 December. The first of 2021 will be on 26 January.](mailto:JohnMihaljevicNZ@gmail.com)

[Members of a digital bent might be interested in the services offered by SeniorNet West Auckland \(http://www.seniornet-west-auckland.org.nz/\): two Help](mailto:JohnMihaljevicNZ@gmail.com) [Sessions and a Meeting each month. The Help Sessions are on the 2](mailto:JohnMihaljevicNZ@gmail.com)<sup>[nd](mailto:JohnMihaljevicNZ@gmail.com)</sup> [and 4](mailto:JohnMihaljevicNZ@gmail.com)<sup>[th](mailto:JohnMihaljevicNZ@gmail.com)</sup> Tuesdays of the month, 10-11 am, at its Learning Centre, upstairs in the Henderson RSA (66 Railside Avenue, Henderson). There is a \$5 fee. The Monthly Meeting, with a speaker, is on the  $3<sup>rd</sup>$  $3<sup>rd</sup>$  $3<sup>rd</sup>$  [Tuesday of the month, 10 am – noon,](mailto:JohnMihaljevicNZ@gmail.com) in the Kelston Community Centre (in the same room where West Auckland Rebus used to meet). A \$2 donation will give you morning tea and 3 chances of a [small prize.](mailto:JohnMihaljevicNZ@gmail.com)

Grant Steven[s, operating as Eden Computers](mailto:JohnMihaljevicNZ@gmail.com) [\(](mailto:JohnMihaljevicNZ@gmail.com)www.edencomputers.co.nz). I have not needed his services much, but I have found him very helpful when I did, as have others I know, Noel Rose for one. So Grant is the man to go to if your computer needs care and attention. [Grant's contact details are on his](mailto:JohnMihaljevicNZ@gmail.com) [website, above. If you cannot access him via his website, you can ring him at 09 638 8188 or 0274 939 017.](mailto:JohnMihaljevicNZ@gmail.com)

[You can download the Rebus Federation Constitution at https://www.rebus.nz/documents, where it is listed under](mailto:JohnMihaljevicNZ@gmail.com) *[Rules of Rebus NZ](mailto:JohnMihaljevicNZ@gmail.com)*. It was originally [intended to append it to this Newsletter, but 13 pages is too long – I am not that desperate for content.](mailto:JohnMihaljevicNZ@gmail.com)

If you are not already in the habit of doing so, you should consult the SuperSeniors site (http://www.superseniors.msd.govt.nz/), where you can find much [useful and interesting information, as well as sign-up to their eNewsletter.](mailto:JohnMihaljevicNZ@gmail.com)

# *[COMPUTER SERVICING](mailto:JohnMihaljevicNZ@gmail.com)*

## *OTHER MATTERS*

# *[SUPERSENIORS](mailto:JohnMihaljevicNZ@gmail.com)*

# *SUPPORTERS*

**[West Auckland Mens Rebus](mailto:JohnMihaljevicNZ@gmail.com)** [gratefully acknowledges the support and assistance of:](mailto:JohnMihaljevicNZ@gmail.com)

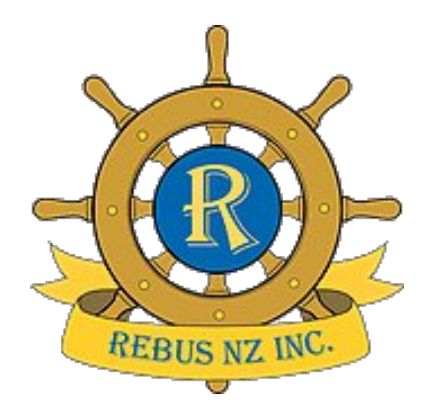

The Federation is always there for us, with help, advice and encouragement.

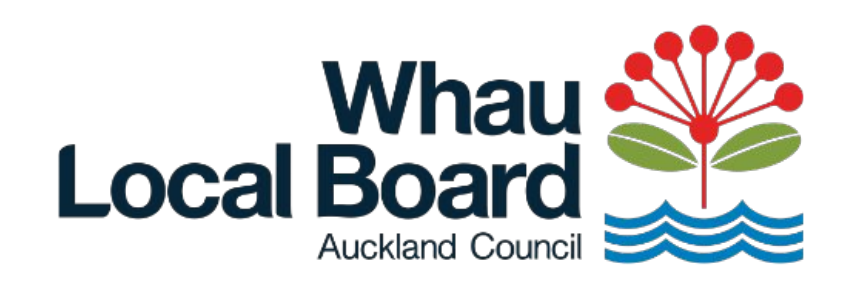

We are all grateful for their support.

# *[The next meeting will be on](mailto:JohnMihaljevicNZ@gmail.com) [Friday](mailto:JohnMihaljevicNZ@gmail.com) 11 February 2022 [\(usual time, usual place\)](mailto:JohnMihaljevicNZ@gmail.com)*

**[If anyone has any views, opinions, information, requests or questions they want to share with members, please do not hesitate to send them to me,](mailto:JohnMihaljevicNZ@gmail.com) [so that I can include them in the Newsletter. Remember, it is YOUR Newsletter: feel free to contribute to it as you will. I do not want to have to write](mailto:JohnMihaljevicNZ@gmail.com) [it all myself – I'm too lazy for that!](mailto:JohnMihaljevicNZ@gmail.com)**

If you have any queries or problems with distribution, please raise them with Secretary Vince Middeldorp (vincemiddeldorp@gmail.com or 828 5250). Vince is responsible for distribution, I for content. Any contributions are most welcome (JohnMihaljevicNZ@gmail.com).

[John Mihaljevic \(Newsletter Editor\)](mailto:JohnMihaljevicNZ@gmail.com)

*West Auckland Mens' Rebus January 2022*